This shows our InventoryControl form. It's used to keep track of every item of stocking inventory. At any moment (and with its assistance) you can tell how much of any particular stocking item you have, where its located (i.e., how much in which trucks, how much in the store room, where the bin locations, etc.), how much you paid for each unit, from whom you purchased it, and for how much. This form further facilitates the processes of restocking trucks (that's what's happening in the illustration), ordering restock, checking in the shipments of restock, and many related processes

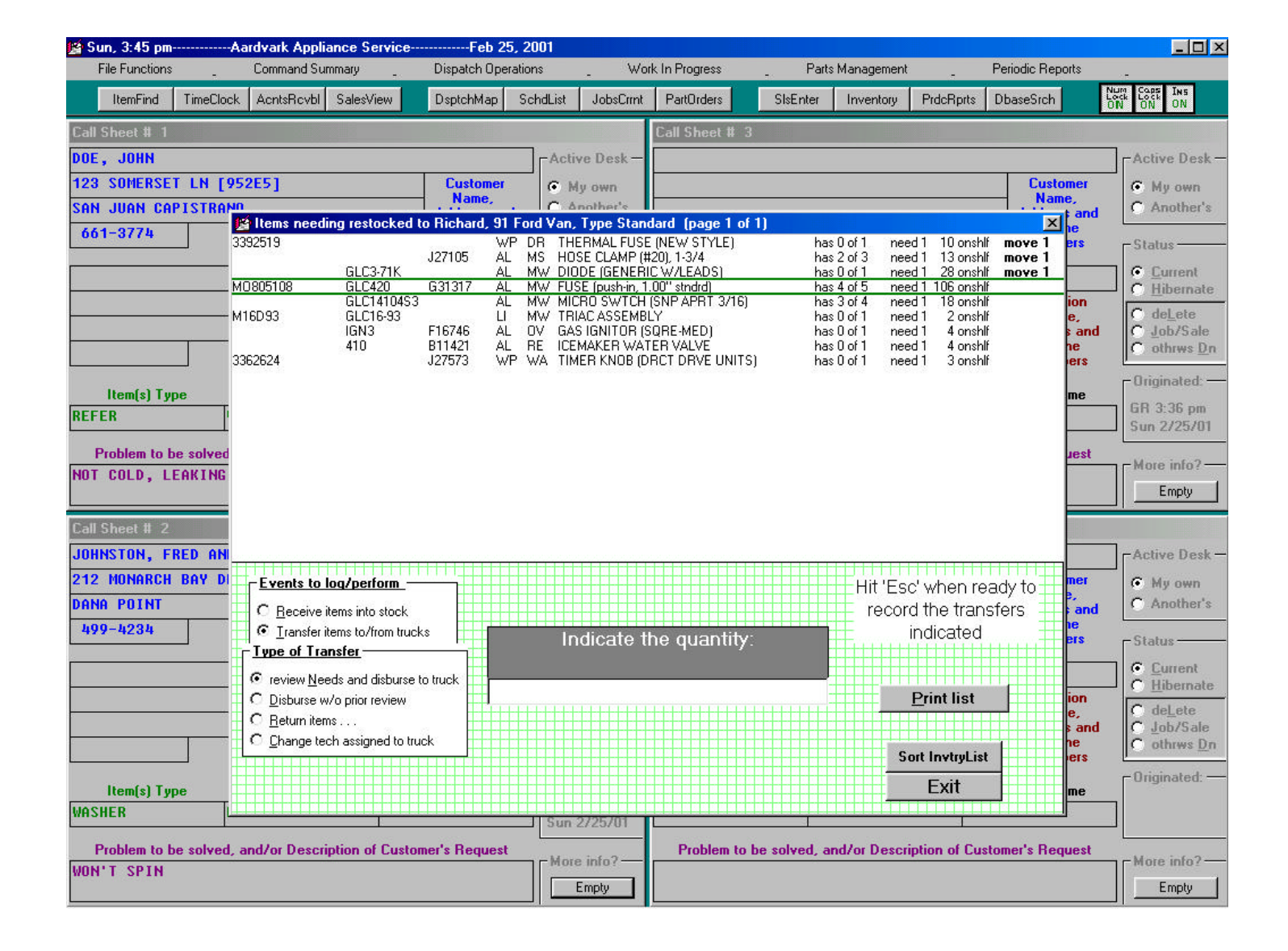

This shows our PartsProcess form. It's used for managing the ordering and receipt of non-stock parts. At any instant, you can view all the parts that need order/inquiries (and compose perfectlyformatted requests, specifying which items you want to go to which supplier, and transmit via your computer's internal fax, etc.). Or you can view and manage items on which you are presently waiting for response back from a supplier. You can check-in parts when received (and document having done so). You can instantly determine what parts were ordered for what job, or what jobs have used a particular kind of part, etc. You can track your costs, frequency of use, etc.

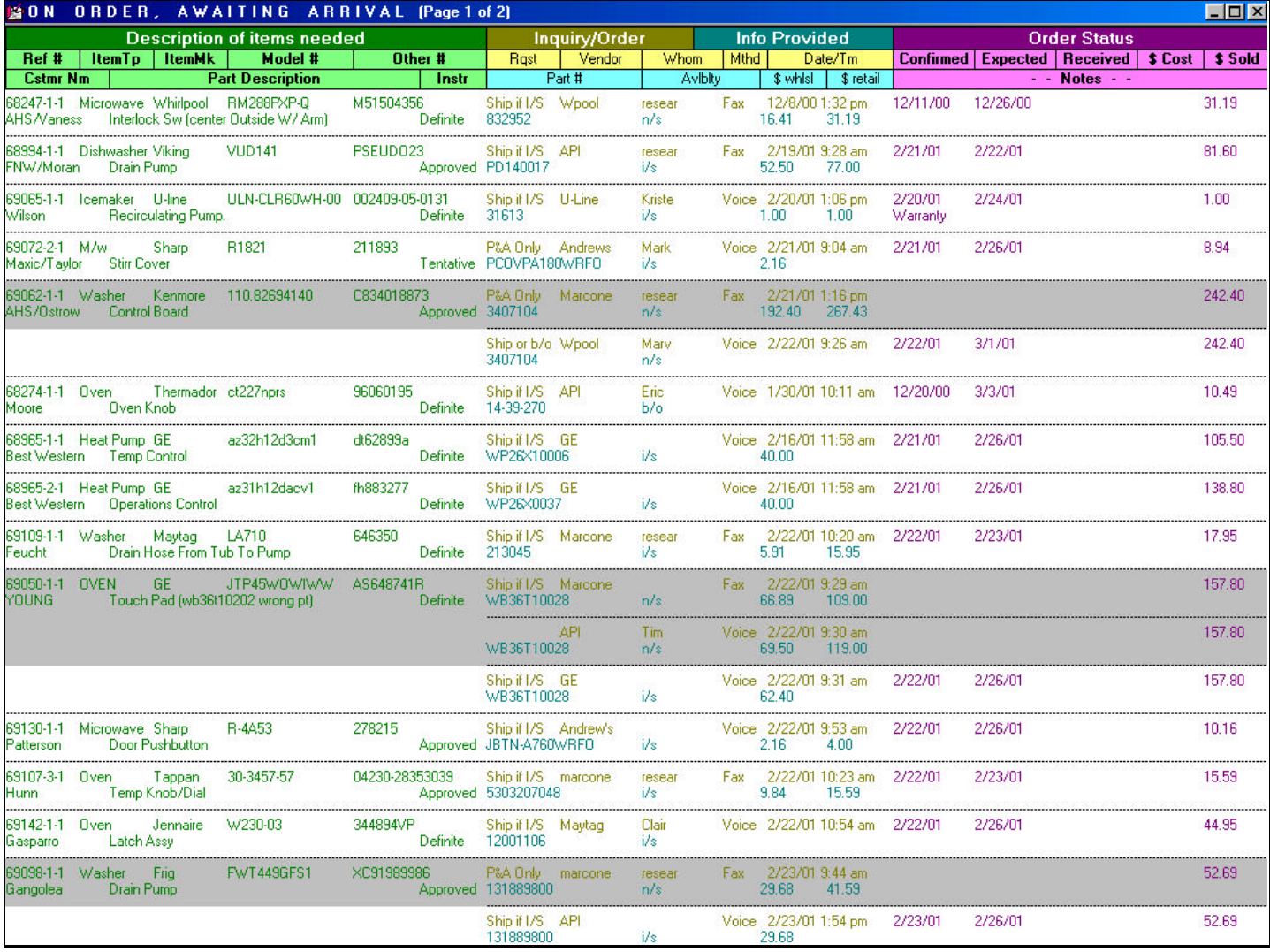

This is our Funds form. It's makes use of the FundsJournal, a record that includes an entry documenting every item of money (whether a *sum* of cash, check or bankcard transaction) that comes into the business. By this means, we attain perfect security to make sure that all such items of money reach a proper destination – or we know about it! This tracking of funds also is coordinated with SalesRecording functions, to make sure there's proper correspondence between what we've actually collected (as recorded here) and what we are charging against ourselves in terms of our sales (and accounts receivable) records. As part of the process, this form is also used to prepare deposits, check-in money received in payment on past jobs, etc.

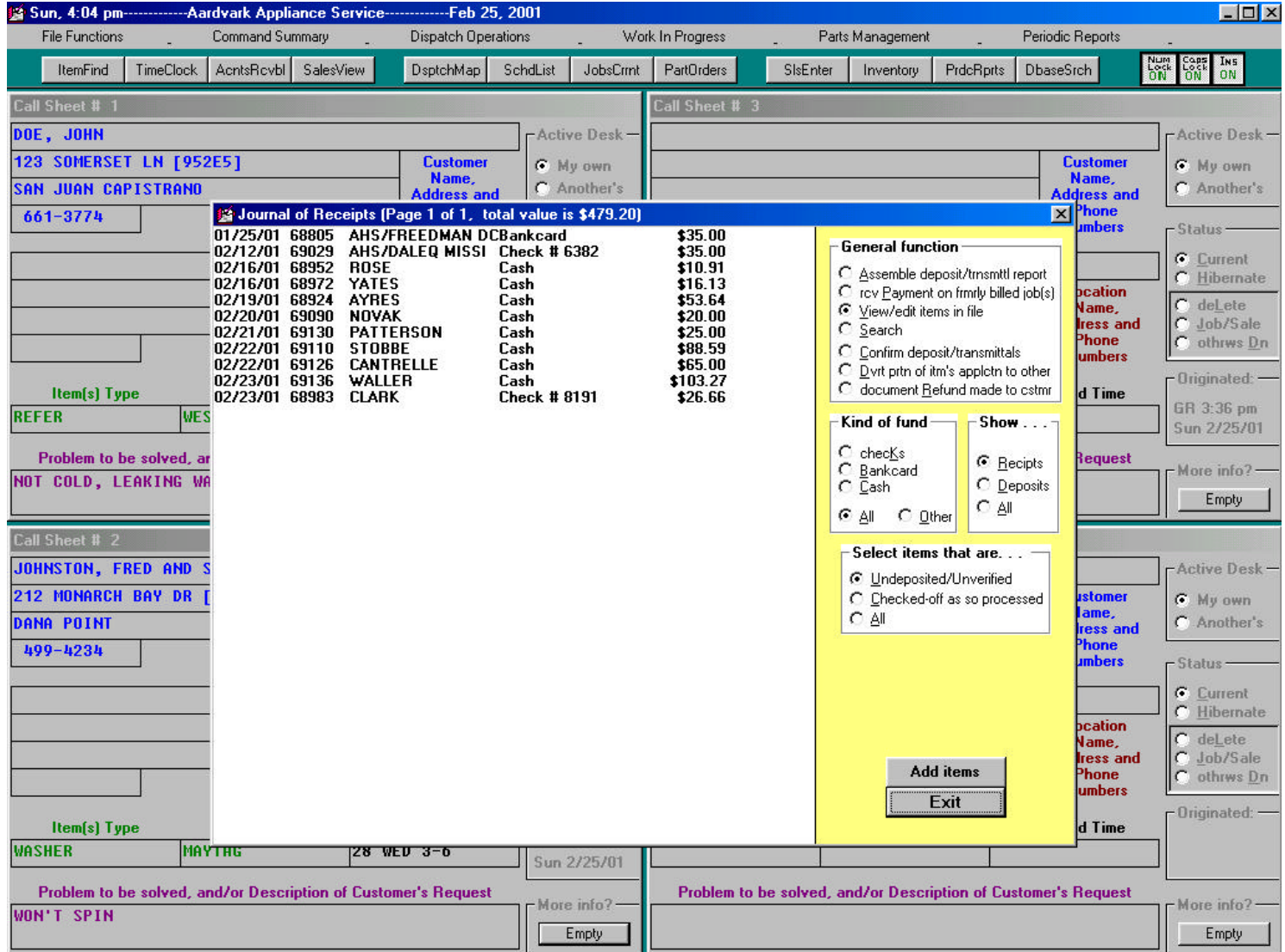

The larger form (in yellow, behind the small purple one) is our ApplicationsJournal. It keeps track of (and allows you to instantly determine) precisely how every check received on an account receivable was, in fact, applied (i.e., how much to which invoices). With its search functions, it's child's play to determine the complete history of payments (which check numbers, for how much, which dates, etc.)

In the foreground (and in purple) you see our little Accounts Receivable form. For every invoice that's unpaid at the time it's recorded as a completed sale, the system creates an Accounts Receivable *record*, that is displayed (and may be managed) from within this form.

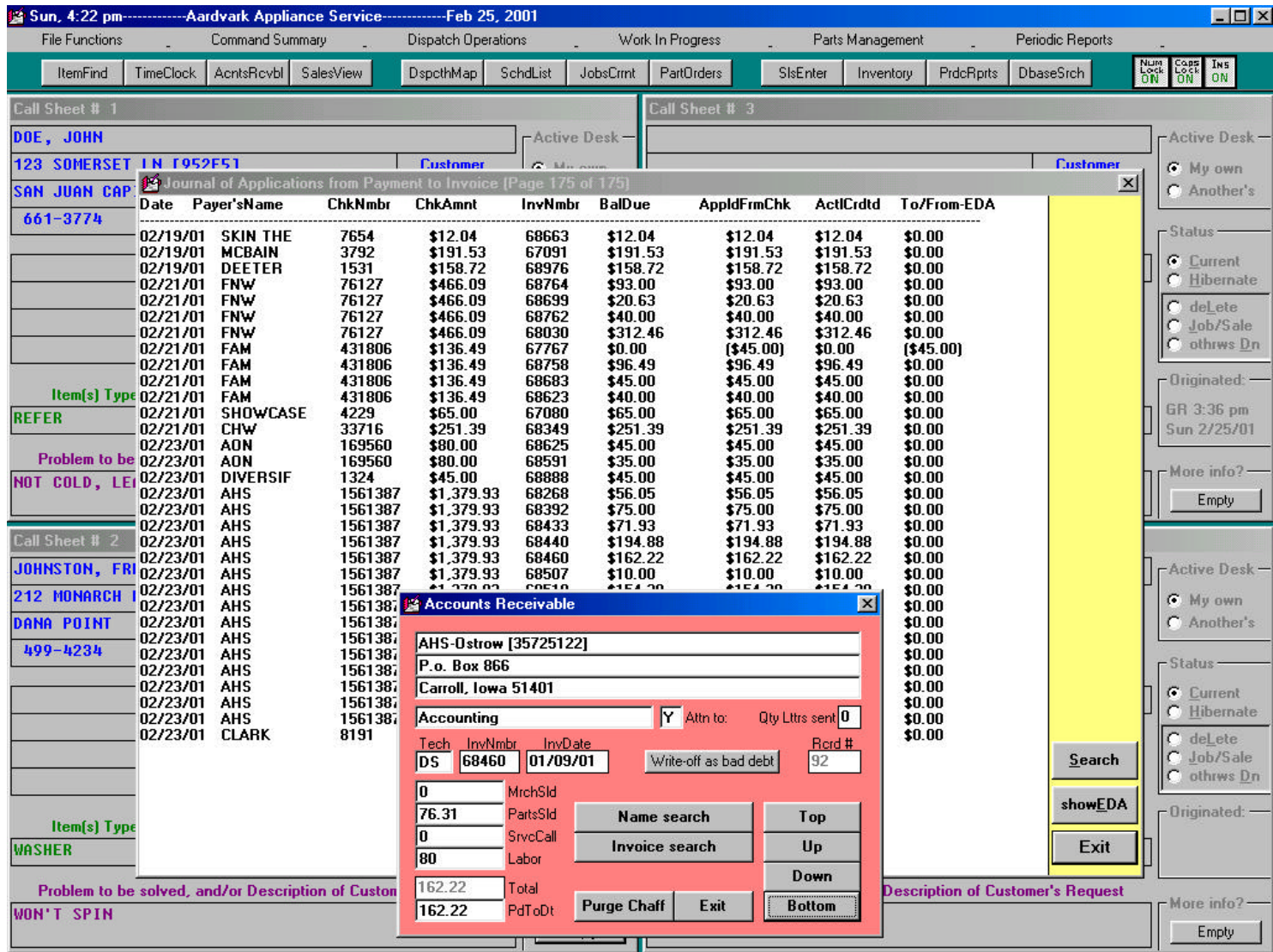

This is the Settings form. It's where you specify most of the elements that are involved in setting up ServiceDesk for your specific situation and preference (aside from the matters that involve the creation of custom operating files, which we do for you as part of creating your package). By examining, you can see some of the kinds information ServiceDesk uses in catering to your specific needs.

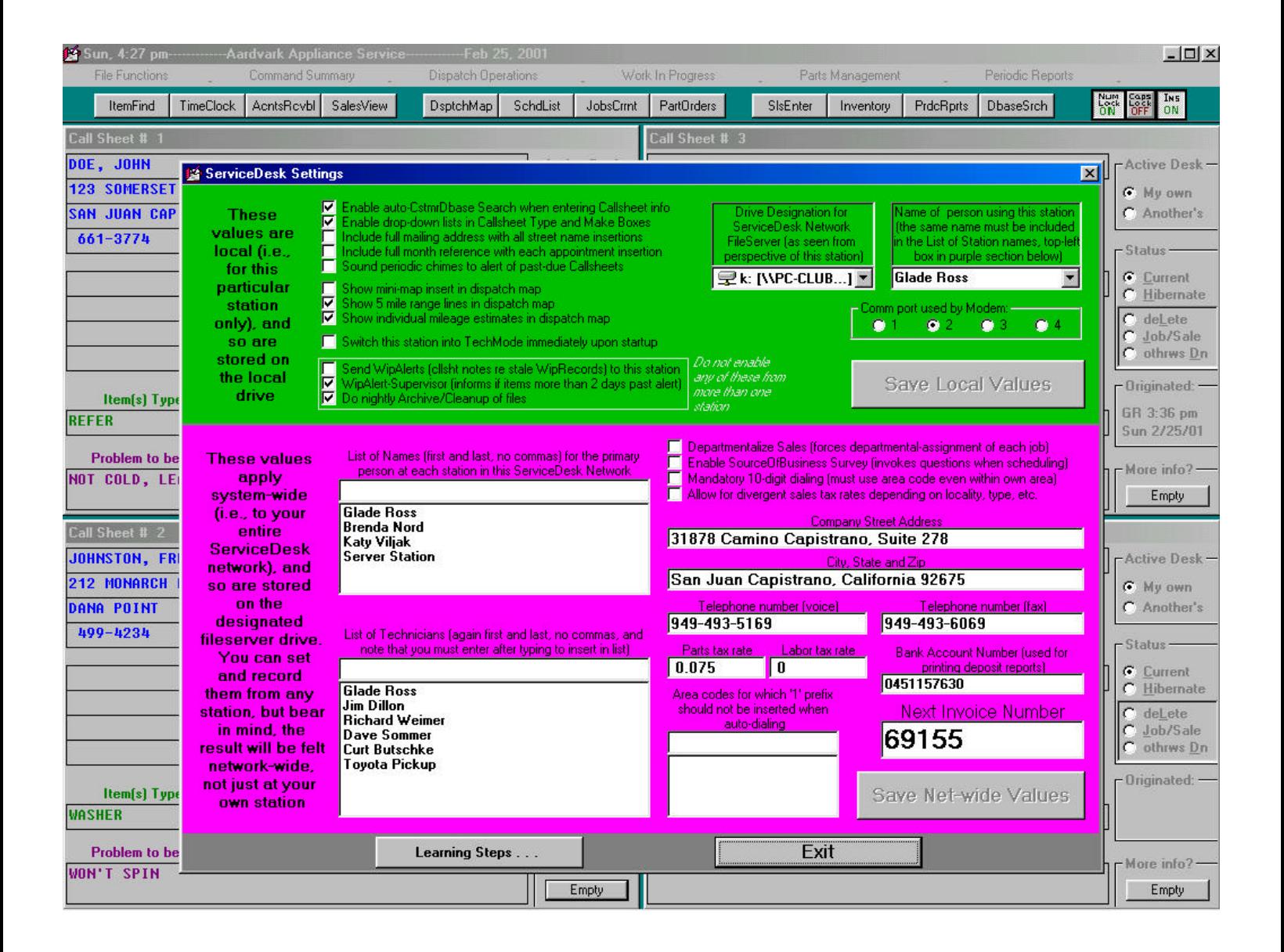